# **EADP19-001Q&As**

ArcGIS Desktop Professional 19-001

### **Pass Esri EADP19-001 Exam with 100% Guarantee**

Free Download Real Questions & Answers **PDF** and **VCE** file from:

**https://www.leads4pass.com/eadp19-001.html**

100% Passing Guarantee 100% Money Back Assurance

Following Questions and Answers are all new published by Esri Official Exam Center

**C** Instant Download After Purchase

**83 100% Money Back Guarantee** 

365 Days Free Update

**Leads4Pass** 

800,000+ Satisfied Customers  $\epsilon$  of

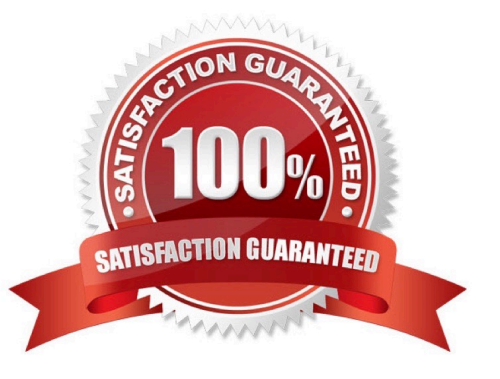

#### **QUESTION 1**

In the value for the latitude of origin in a projection tile is modified, making the value less negative (e.g. from -45 to -28). Which way does the data move?

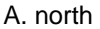

B. south

C. east

D. west

Correct Answer: B

### **QUESTION 2**

An ArcGIS user processes a point feature class using the Collect Events tool. The user finds that the output value for each feature is 1. Why did the tool only produce values of 1?

- A. NONE of the points are co-located
- B. mere is only one event to collect
- C. All points are within a standard distance of one other point

D. The total value of all events adds up to 1

Correct Answer: B

### **QUESTION 3**

In a disconnected environment a data receiver fails to send acknowledgement messages often enough. How will the data sender respond?

- A. Resends change messages
- B. sends the next change messages
- C. Slops sending change messages
- D. Discards the change messages

Correct Answer: A

### **QUESTION 4**

Given an elevation surface, a raster of forest stands, and a point feature class of saw mills, which analysis is used to determine the optimal route from each forest stand to the nearest saw mill?

- A. Network
- B. Viewing
- C. Proximity
- D. Distance
- Correct Answer: D

### **QUESTION 5**

Refer to the exhibits.

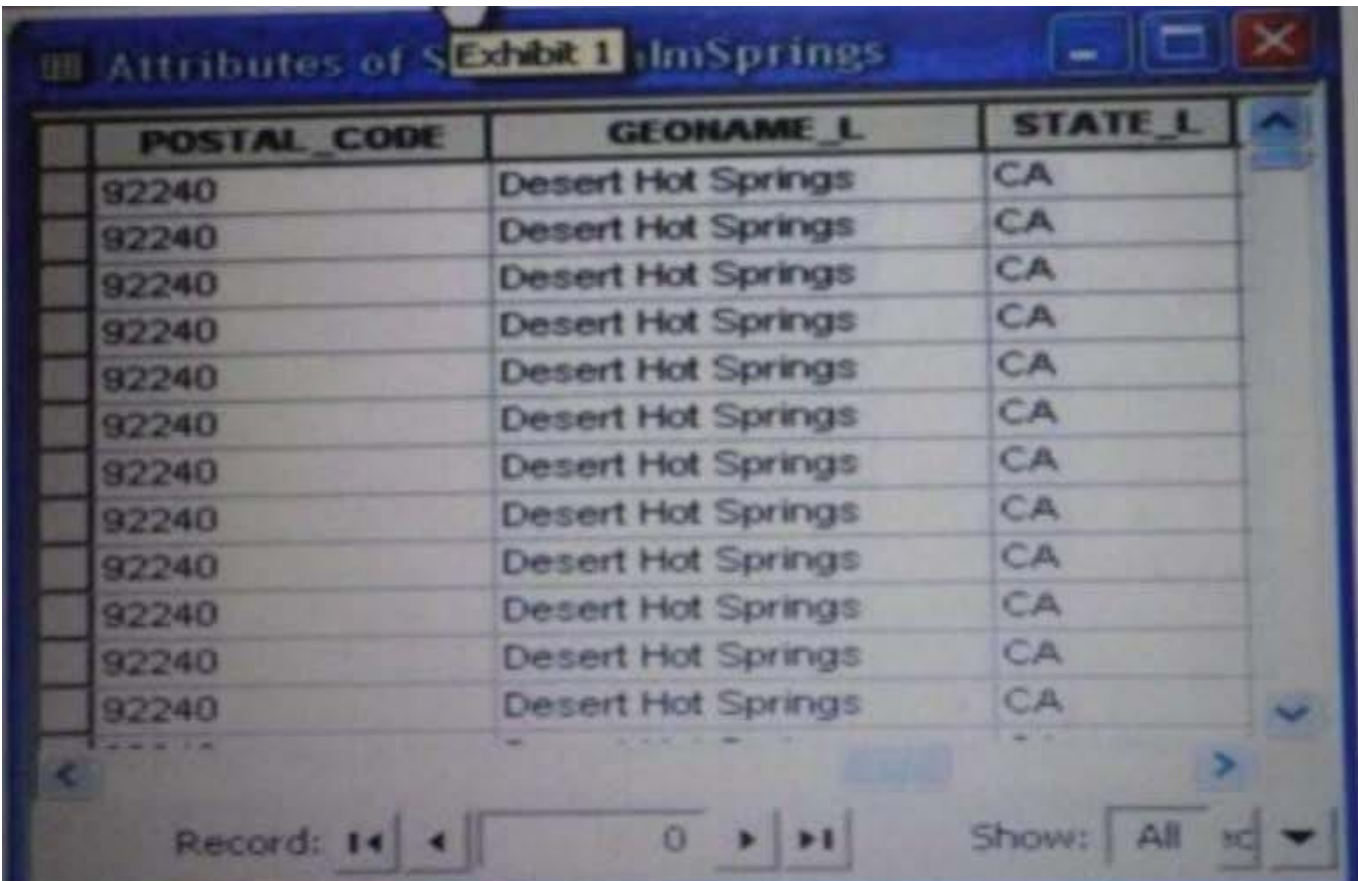

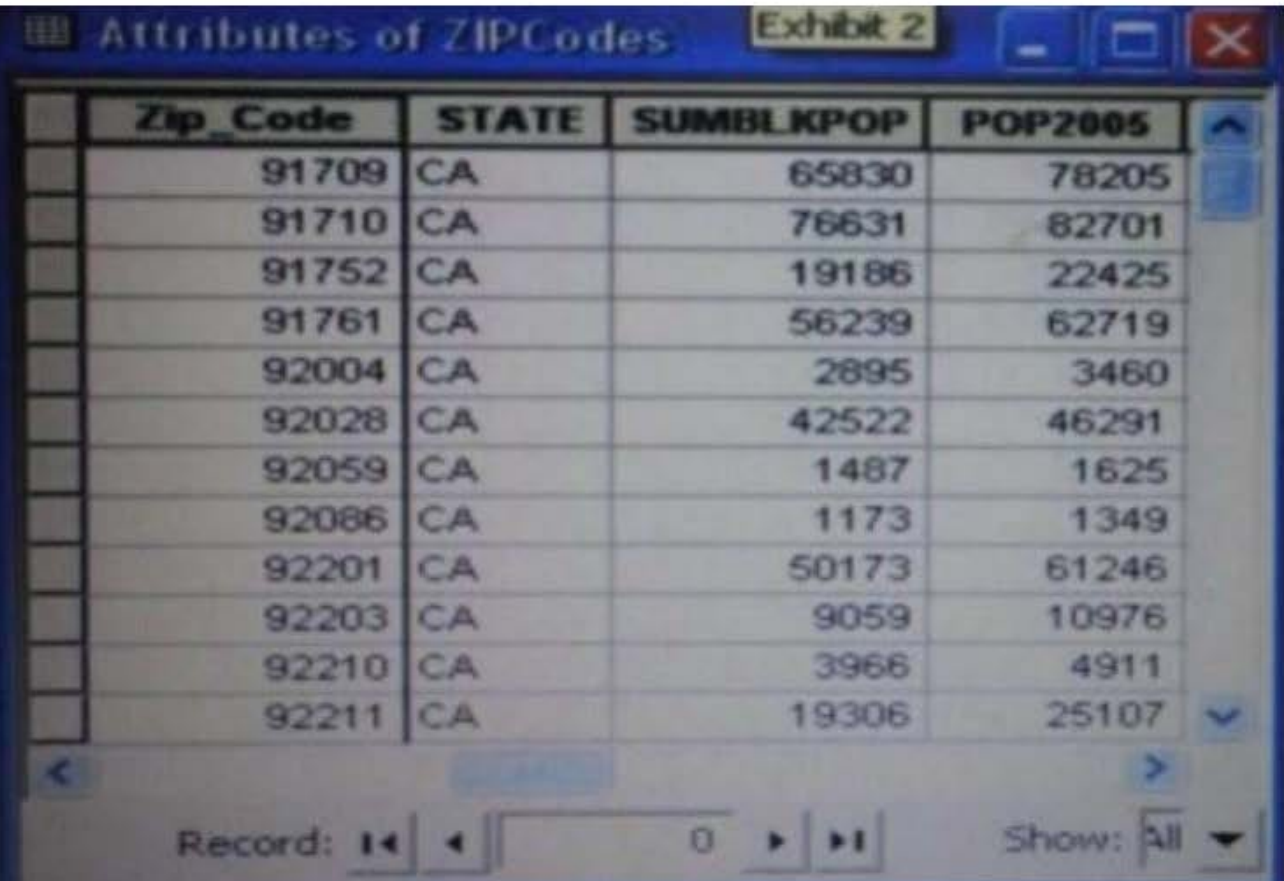

#### **https://www.leads4pass.com/eadp19-001.html Leads4Pass** 2024 Latest leads4pass EADP19-001 PDF and VCE dumps Download

An ArcGIS user is attempting to create a relationship class between the two tables shown in the exhibit using POSTAL\_CODE and Zip Code as the origin primary key and destination foreign Keys, respectively. However when the user tries to set the keys zip Cede does not appear in the drop-down list of candidate keys.

What should the user do to successfully create the relationship class?

- A. change the relationship type from non attributed to attributed
- B. make sure both tables are in the same geodatabase
- C. create data type compatible key fields
- D. move both tables to the same feature dataset

Correct Answer: B

#### **QUESTION 6**

An ArcGIS user is given a geodatabase and tasked with adding a feature class to an existing geodatabase topology. What should the user do?

A. delete the existing geodatabase topology and create a new one to include the feature class

B. modify the existing geodatabase topology to include the feature class Explanation: https://desktop.arcgisxom/en/arcmap/10.3/tools/data-m

C. export the existing geodatabase topology to an XML file include the feature class in the XML and import it

D. remove all the feature classes from existing topology and add everything back including the feature class that needs to be added

Correct Answer: B

#### **QUESTION 7**

An ArcGIS user receives a model to buffer the weekly crime point features. The users organization has established a standard for symbolizing all buffers using a layer file. The user copies and runs the model on a local machine. The resulting

output buffer uses default symbology.

Why do the output buffers use the default symbology?

- A. The layer file uses relative paths
- B. The layer file is NOT appearing in the map
- C. The model variable was NOT updated
- D. The model variable CANNOT be shared

Correct Answer: A

### **QUESTION 8**

A geometric network has been removed from a feature dataset.

What must happen to the geodatabase to avoid synchronization failing?

- A. R must be rebuilt
- B. It must be validated
- C. It must be applied
- D. It must be reversioned

Correct Answer: B

### **QUESTION 9**

An ArcGlS user is given a populated geodatabase thai contains a few highly accurate feature classes and a few feature classes that are less accurate.

When designing a geodatabase topology, which coordinate rank should be assigned to feature classes of less accuracy when compared with feature classes of higher accuracy?

A. rank them higher so the coordinates of highly accurate feature classes are adjusted

B. rank them lower so their coordinates are adjusted to highly accurate feature classes

C. rank them the same as highly accurate feature classes so their coordinates are adjusted to weighted average

D. rank them higher so their coordinates are not adjusted

Correct Answer: B

### **QUESTION 10**

An ArcGlS user receives parcel data from the regional government, which is supposed to line up with parcels in the data maintained by the local government. The user is tasked with reconciling the discrepancies between the local and regional data.

In which situation are the parcel boundaries within the local data more likely to be accurate than the regional data?

A. when local records show a parcel subdivided in 2007 but regional records do not include the update

B. when regional records show a new survey of a parcel in 1996. but local records do not include the survey information

C. when a privately owned parcel is donated to the local government in 2002 for a park but the regional government does not have a record of the new owner

D. when a new subdivision surveyed in 2004 within the regional area is incorporated into the local area limits in 2007

Correct Answer: A

### **QUESTION 11**

A water utility company had received calls fromseveral customers complaining oflow water pressure.

Using a geometric network representing the water network, how can an ArcGIS user determine the most likely location of the problem?

A. place junction flags on each customer water meter and use the Find Common Ancestors trace task

B. place junction flags on each customer water meter and use the Find Disconnected trace task

C. place a junction barrier on each customer water meter and use the Trace Upstream trace task

D. place a junction barrier on each customer water meter and use the Find Path upstream trace task

#### Correct Answer: A

### **QUESTION 12**

An ArcGlS user has high-resolution single-band data and another raster datasetthat is multiband with lower resolution. Which process is used to convert the single-band data to multi-band, while retaining its resolution?

- A. stack bands
- B. NDVI
- C. pan sharpen
- D. visualize

Correct Answer: C

### **QUESTION 13**

An ArcGIS user finds consistently returned low matches tor addresses which refer to "River" abbreviated as "RVER". In order to improve their matches the "RVER" abbreviation needs to be added to the xml file in the geocoding rule base. Which two tools can be used to ensure these changes will be reflected before performing a new geocode? {Choose two)

- A. Geocode Addresses tool
- B. Create Address Locator tool
- C. Rematch Addresses tool
- D. Rebuild Address Locator tool

E. Standardize Addresses tool

Correct Answer: BE

### **QUESTION 14**

An ArcGlS user has a point feature class and needs to determine whether there are anyspatial outliers. For this project, a spatial outlier is defined as any feature that is greater than one standard deviation from the mean center of the features.

Which Spatial Statistics geoprocessing tool should be used to accomplish this task?

- A. Average Nearest Neighbor
- B. Central Feature
- C. Mean Center
- D. Standard Distance
- Correct Answer: C

### **QUESTION 15**

An ArcGIS user has a project that requires using an image with a spatial accuracy of 5 meters Root Mean Square Error (RMSE) or better. How should users verify the spatial accuracy of the image?

A. They should verify that the image resolution is less than 5 meters

B. They should compare the image to surveyed control points of high accuracy and compute an RMSE

C. They should visually inspect the image to make sure there are no obvious errors that would compromise the sp accuracy

D. They should compute an RMSE and compare the results to the results of a Landsat image

Correct Answer: B

[EADP19-001 PDF Dumps](https://www.leads4pass.com/eadp19-001.html) [EADP19-001 Exam](https://www.leads4pass.com/eadp19-001.html)

**[Questions](https://www.leads4pass.com/eadp19-001.html)** 

[EADP19-001 Braindumps](https://www.leads4pass.com/eadp19-001.html)